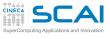

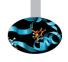

## Introduction to MPI

Cristiano Padrin - c.padrin@cineca.it

**SuperComputing Applications and Innovation Department** 

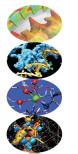

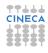

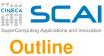

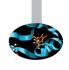

- 1 Base knowledge Why MPI
- 2 MPI Base
- 3 MPI Advanced
- 4 Conclusion

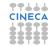

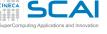

## Introduction to the Parallel Computing

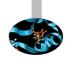

- The Parallel Computing is:
  - the way to solve big data problems exceeding the limits of memory and reducing the compute time;
  - usually, the synchronised usage of more processes to solve computational problems.
- To run with more processes, a problem must be divided in more discrete portions that can be solved concurrently.
- The instructions of each portion are executed simultaneously by different processes.

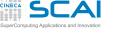

## Message Passing

- N processes cooperate exchanging messages.
- Each process:
  - works alone the indipendent portion of the target;
  - has is own memory area;
  - accesses only data available in its own memory area.
- The exchange between processes is needed if:
  - a process must access to data resident on a memory area of another one;
  - more processes have to be synchronized to execute the instructions flow.

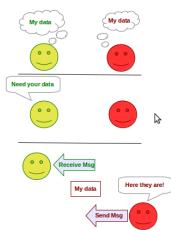

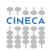

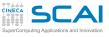

## Message Passing on a computer

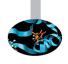

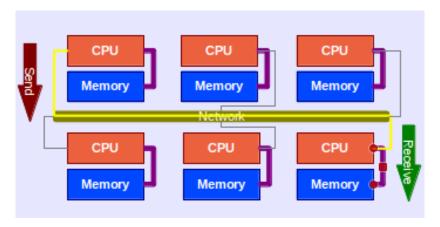

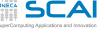

### **Execution model SPMD**

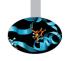

- SPMD is the acronym for Single Program Multiple Data.
- SPMD is the execution model of a Parallel Computing where:
  - each process execute the same program working with different data on its own memory area;

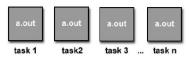

different processes can execute different portions of the code.

```
if (I am process 1)
    ... do something ...
if (I am process 2)
    ... do something else ...
```

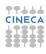

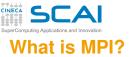

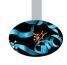

- MPI is the acronym for Message Passing Interface.
- MPI is an Application Programming Interface.
- MPI is a standard for developers and users.
- The MPI libraries allow:
  - management functions for the communication:
    - definition and identification of groups of processes;
    - definition and management of the identity of the single process;
  - · functions for the exchange of messages:
    - send and/or receive data from a process;
    - send and/or receive data from a group of processes;
  - new data types and constants (macro) to help the programmer.

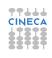

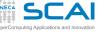

## **Parallel Computing with MPI**

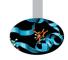

- MPI allows:
  - create and manage a group of processes;
  - exchange data between processes or groups of processes, by a communicator.

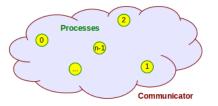

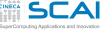

### How introduce MPI in a code

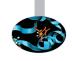

- All programs must include a header file:
  - C/C++: #include <mpi.h>;
  - Fortran77: include mpif.h;
  - Fortran90: use mpi;
    - Fortran90 with MPI3.0: use mpi\_f08.
- In the header file there is all you need for the compilation of a MPI program:
  - · definitions;
  - macros;
  - prototypes of functions.
- MPI maintains internal data structures related to communication, referenceable via MPI Handles.
- MPI references the standard data types of C/Fortran through MPI Datatype.

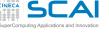

### How to add the MPI calls

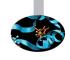

- C/C++:
  - ierr = MPI\_Xxxxx (parameter, ...);
  - MPI\_Xxxxx (parameter, ...);
  - MPI\_ is the prefix of all functions MPI.
  - After the prefix, the first letter is uppercase and all other lowercase.
  - Practically all functions MPI return an error code (integer).
  - Macros are written with uppercase.
- Fortran:
  - call MPI\_XXXXX (parameter, ..., IERR)
    - Fortran90 with MPI3.0: call MPI\_XXXXX (parameter, ...)
  - MPI\_ is the prefix of all functions MPI
  - The last parameter (IERR) is the error code returned (integer);
    - if use mpi, NEVER FORGET the IERR parameter;
    - if use mpi\_f08, IERR parameter is optional.

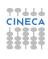

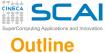

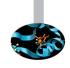

- Base knowledge Why MPI
- 2 MPI Base
- 3 MPI Advanced
- 4 Conclusion

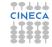

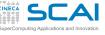

# Some problems

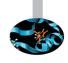

#### Problem 1 - Fibonacci series

$$f_1 = 1$$
  
 $f_2 = 1$   
 $f_i = f_{i-1} + f_{i+2}$   $\forall i > 2$ 

#### Problem 2 - Geometric series

$$g_N = \sum_{i=1}^N x^i$$

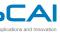

### Fibonacci series

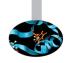

- If we try to use MPI to solve the problem 1, we can observe:
  - f<sub>i</sub> depends by f<sub>i-1</sub> and f<sub>i-2</sub>, and can't be calculated without;
  - a process cannot compute f<sub>i</sub> simultaneously to the computation of f<sub>i-1</sub> or f<sub>i+1</sub>;
  - the execution time is the same of the serial case.

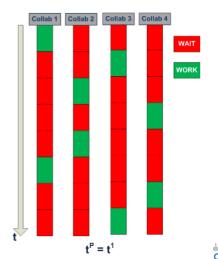

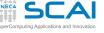

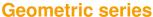

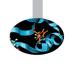

Series
$$g_{N} = \sum_{i=1}^{P} \left( \sum_{j=1}^{N/P} x^{\frac{N}{P}(i-1)+j} \right) = \sum_{i=1}^{P} S_{i}$$

- If we try to use MPI to solve the problem 2, we can observe:
  - each process calculates one of the P partial sums S<sub>i</sub>;
  - only one of the processes collects the P partial sums;
  - the execution time is  $\frac{1}{P}$  of the time of the serial case.

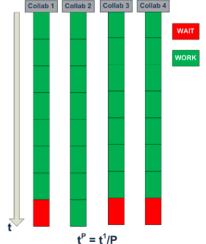

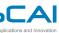

## How one process works

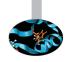

- A process is an instance on execution of a program;
- a process keeps in memory data and instructions of the program, and other informations needed to control the execution flow.

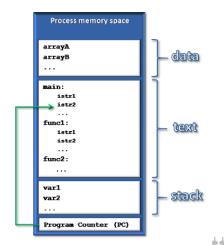

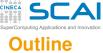

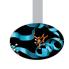

- Base knowledge
- 2 MPI Base

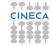

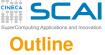

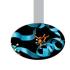

- Base knowledge
- 2 MPI Base

### Communication environment

First MPI program
Point-to-point communications
MPI\_Send & MPI\_Recv
Some examples with MPI\_Send & MPI\_Recv
Communication pattern
About the inner working of communications
MPI\_Sendrecv
Collective communications
MPI Functions
Others MPI Functions

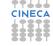

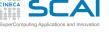

## Create a parallel region

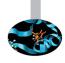

- MPI\_Init
  - initializes the communication environment;
  - all MPI programs need a call to it;
  - can be introduced once only in the whole code;
  - must be call before other calls to MPI functions.
- MPI\_Finalize
  - ends the communication phase;
  - all MPI programs need at least a call to it;
  - provides a cleaned release of the communication environment;
  - must be call after all other calls to MPI functions.

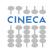

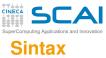

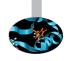

```
C/C++
int MPI_Init(int *argc, char **argv)
int MPI_Finalize(void)

MPI_Init(&argc, &argv);
MPI_Finalize();
With MPI2.0 and higher, also:
MPI_Init(null, null);
```

#### NOTE:

 the MPI\_Init function does the parsing of the arguments supplied to the program from the command line.

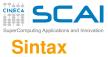

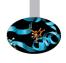

```
Fortran
MPI_INIT(IERR)
MPI_FINALIZE (IERR)
With mpif.h & mpi:
INTEGER :: IERR
CALL MPI_INIT(IERR)
CALL MPI_FINALIZE(IERR)
With mpi f08:
INTEGER, OPTIONAL :: IERR
CALL MPI_INIT()
CALL MPI FINALIZE()
```

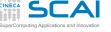

### **Communicators**

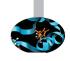

- A communicator is an "object" that contains a group of processes and a set of linked features.
- In a communicator, each process has a unique identification number.

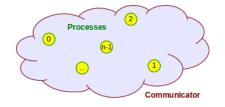

- Two or more processes can communicate only if they are contained in the same communicator.
- The MPI\_Init function initializes the default communicator:
   MPI\_COMM\_WORLD.
- The MPI\_COMM\_WORLD contains all processes that contribute to the parallel code.
- In an MPI program it's possible to define more than one communicator.

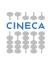

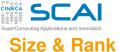

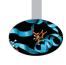

#### Communicator Size:

- the number of processes contained in a communicator is its size.
- a process can estimate the size of its own communicator with the function MPI\_Comm\_size;
- the size of a communicator is an integer.

#### • Process Rank:

- a process can estimate its own identification number with the function MPI\_Comm\_rank;
- the ranks are integer and consecutive numbers from 0 to size-1.

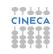

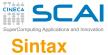

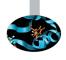

```
C/C++
int MPI_Comm_size(MPI_Comm comm, int *size)
int MPI_Comm_rank(MPI_Comm comm, int *rank)
```

#### Fortran

```
MPI_COMM_SIZE(comm, size, ierr)
MPI_COMM_RANK(comm, rank, ierr)
```

- Input:
  - comm has type MPI\_Comm (INTEGER), and it is the communicator;
- Output:
  - size has type int (INTEGER);
  - rank has type int (INTEGER).

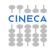

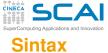

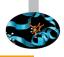

#### C/C++

```
MPI_Comm_size(MPI_COMM_WORLD, &size);
MPI_Comm_rank(MPI_COMM_WORLD, &rank);
```

```
Fortran
```

```
With mpif.h & mpi:
INTEGER :: size, rank, ierr
INTEGER :: MPI COMM WORLD (optional)
CALL MPI COMM SIZE (MPI COMM WORLD, size, ierr)
CALL MPI COMM RANK (MPI COMM WORLD, rank, ierr)
With mpi f08:
INTEGER :: size, rank
INTEGER, OPTIONAL :: ierr
TYPE (MPI_Comm) :: MPI_COMM_WORLD (optional)
CALL MPI COMM SIZE (MPI COMM WORLD, size)
CALL MPI COMM RANK (MPI COMM WORLD, rank)
```

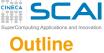

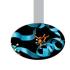

- Base knowledge
- 2 MPI Base

Communication environment

### First MPI program

Point-to-point communications
MPI\_Send & MPI\_Recv
Some examples with MPI\_Send & MPI\_Recv
Communication pattern
About the inner working of communications

Collective communications
MPI Functions
Others MPI Functions

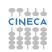

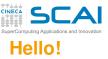

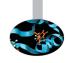

- This first program prints the unique identification number of each process and the size of the communicator. These are the needed operations:
  - initialize the MPI environment;
  - ask to the default communicator the rank of each process;
  - ask to the default communicator its own size;
  - print one string with these two informations;
  - close the MPI environment.

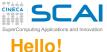

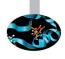

```
#include <stdio.h>
#include <mpi.h>
void main(int argc, char *argv[]) {
   int rank, size;
   /* 1. Initialize MPI */
   MPI_Init(&argc, &argv);
   /* 2. Get process rank */
   MPI_Comm_rank(MPI_COMM_WORLD, &rank);
   /* 3. Get the total number of processes */
   MPI_Comm_size(MPI_COMM_WORLD, &size);
   /* 4. Print rank and size */
   printf("Hello! I am %d of %d \n", rank, size);
   /* 5. Terminate MPI */
   MPI Finalize();
```

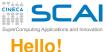

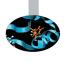

#### Fortran with mpif.h

```
PROGRAM Hello
INCLUDE 'mpi.f'
INTEGER rank, size, ierr
   ! 1. Initialize MPT
   CALL MPI_Init(ierr)
   ! 2. Get process rank
   CALL MPI Comm rank (MPI COMM WORLD, rank, ierr)
   ! 3. Get the total number of processes
   CALL MPI Comm size (MPI COMM WORLD, size, ierr);
   ! 4. Print rank and size
   PRINT*
           "Hello! I am ", rank, " of ", size
   ! 5. Terminate MPI
   CALL MPI_Finalize(ierr)
END
```

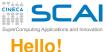

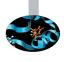

### Fortran with mpi

```
PROGRAM Hello
USE mpi
INTEGER rank, size, ierr
   ! 1. Initialize MPT
   CALL MPI Init(ierr)
   ! 2. Get process rank
   CALL MPI Comm rank (MPI COMM WORLD, rank, ierr)
   ! 3. Get the total number of processes
   CALL MPI Comm size (MPI COMM WORLD, size, ierr);
   ! 4. Print rank and size
   WRITE(*,*) "Hello! I am ", rank, " of ", size
   ! 5. Terminate MPI
   CALL MPI Finalize (ierr)
END PROGRAM Hello
```

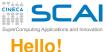

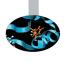

```
Fortran with mpi f08
PROGRAM Hello
USE mpi_f08
INTEGER rank, size
   ! 1. Initialize MPT
   CALL MPI_Init()
   ! 2. Get process rank
   CALL MPI Comm rank (MPI COMM WORLD, rank)
   ! 3. Get the total number of processes
   CALL MPI Comm size (MPI COMM WORLD, size);
   ! 4. Print rank and size
   WRITE(*,*) "Hello! I am ", rank, " of ", size
   ! 5. Terminate MPI
   CALL MPI Finalize()
END PROGRAM Hello
```

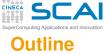

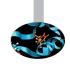

- Base knowledge
- 2 MPI Base

Communication environment First MPI program

### Point-to-point communications

MPI\_Send & MPI\_Recv
Some examples with MPI\_Send & MPI\_Recv
Communication pattern
About the inner working of communications
MPI\_Sendrecv
Collective communications
MPI Functions
Others MPI Functions

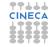

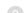

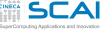

## Message Passing

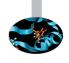

- In parallel programming, the processes cooperate through explicit operations of communication *interprocess*.
- The basic operation of communication is the point-to-point:
  - a sender process sends a message;
  - a receiver process receive the message sent.
- A message contains a number of elements of some particular datatypes.
- MPI datatypes:
  - basic datatype;
  - derived datatype.
- Derived datatypes can be built from basic or other derived datatypes.
- C datatypes are different from Fortran datatypes.

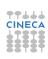

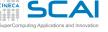

## What is a message

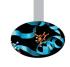

- A message is a block of data that has to be transferred between processes.
- A message is composed by an Envelope and a Body;
  - Envelope, can contain:
    - source rank of the sender process;
    - destination rank of receiver process;
    - communicator communicator where the message and the processes are;
    - tag identification number to classify the message.
  - Body, contains:
    - buffer message data;
    - datatype type of data that the message contains;
    - count how many data of datatype the message contains.

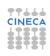

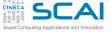

# **MPI** Datatype for C

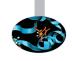

| MPI datatype                 | C datatype                         |
|------------------------------|------------------------------------|
| MPI_CHAR                     | char                               |
|                              | (treated as printable character)   |
| MPI_SHORT 🍃                  | signed short int                   |
| MPI_INT                      | signed int                         |
| MPI_LONG                     | signed long int                    |
| MPI_LONG_LONG_INT            | signed long long int               |
| MPI_LONG_LONG (as a synonym) | signed long long int               |
| MPI_SIGNED_CHAR              | signed char                        |
|                              | (treated as integral value)        |
| MPI_UNSIGNED_CHAR            | unsigned char                      |
|                              | (treated as integral value)        |
| MPI_UNSIGNED_SHORT           | unsigned short int                 |
| MPI_UNSIGNED                 | unsigned int                       |
| MPI_UNSIGNED_LONG            | unsigned long int                  |
| MPI_UNSIGNED_LONG_LONG       | unsigned long long int             |
| MPI_FLOAT                    | float                              |
| MPI_DOUBLE                   | double                             |
| MPI_LONG_DOUBLE              | long double                        |
| MPI_WCHAR                    | wchar_t                            |
|                              | (defined in <stddef.h>)</stddef.h> |
|                              | (treated as printable character)   |

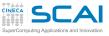

# **MPI** Datatype for C

MDI C DOOL

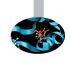

| MPI_C_BOOL                         | _Bool                |
|------------------------------------|----------------------|
| MPI_INT8_T                         | int8_t               |
| MPI_INT16_T                        | int16_t              |
| MPI_INT32_T                        | int32_t              |
| MPI_INT64_T                        | int64_t              |
| MPI_UINT8_T                        | uint8_t              |
| MPI_UINT16_T                       | uint16_t             |
| MPI_UINT32_T                       | uint32_t             |
| MPI_UINT64_T                       | uint64_t             |
| MPI_C_COMPLEX                      | float _Complex       |
| MPI_C_FLOAT_COMPLEX (as a synonym) | float _Complex       |
| MPI_C_DOUBLE_COMPLEX               | double _Complex      |
| MPI_C_LONG_DOUBLE_COMPLEX          | long double _Complex |
| MPI_BYTE                           |                      |
| MPI_PACKED                         |                      |
|                                    |                      |

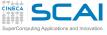

# **MPI Datatype for Fortran**

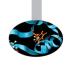

| MPI datatype         | Fortran datatype |
|----------------------|------------------|
| MPI_INTEGER          | INTEGER          |
| MPI_REAL             | REAL             |
| MPI_DOUBLE_PRECISION | DOUBLE PRECISION |
| MPI_COMPLEX          | COMPLEX          |
| MPI_LOGICAL          | LOGICAL          |
| MPI_CHARACTER        | CHARACTER(1)     |
| MPI_BYTE             |                  |
| MPI_PACKED           |                  |

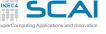

## **Steps of Point-to-Point**

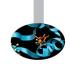

- Send a message:
  - the sender process (SOURCE) calls an MPI function;
  - in this function, the rank of the destination process must be declared.
- Receive a message:
  - the receiver process (DESTINATION) calls an MPI function:
  - in this function, the rank of sender process must be declared.

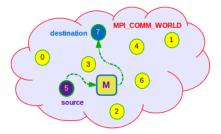

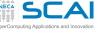

## Send a message

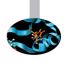

- The source process calls an MPI function where specifies univocally the envelope and the body of the message that has to send:
  - the identity of the source is implicit;
  - the elements which complete the message (identification number of the message, destination identity, communicator for the sending) are defined explicitly by arguments that the process passes to the function for the *send*ing.

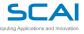

## Receive a message

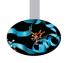

- The destination process calls an MPI function where is specified univocally the *envelope* (by the *tag*) of the message that has to be received;
- MPI compares the envelope of the message in receiving with the others message that have to be yet received (pending messages) and if the message is on hand, this is received; otherwise, the receiving operation can't be completed until a message with the envelope requested will be in the pending messages.

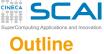

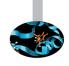

- **MPI** Base

MPI Send & MPI Recv

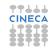

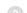

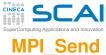

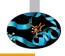

#### Fortran

MPI\_SEND(buf, count, dtype, dest, tag, comm, ierr)

### Input arguments:

- buf is the initial address of the send buffer;
- count is the number of elements of the send buffer (integer);
- dtype is the type of every element of the send buffer (MPI\_Datatype);
- dest is the rank of the receiver in the communicator comm (integer);
- tag is the identity number of the message (integer);
- comm is the communicator where is the send (MPI\_Comm);

### Output arguments:

- ierr [only Fortran] is the error handler (integer):
  - with use mpi or include 'mpif.h' is needed;
  - with use mpi\_f08 is optional.

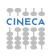

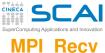

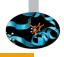

#### Fortran

MPI\_RECV(buf, count, dtype, src, tag, comm, status, ierr)

- Input arguments:
  - count is the number of elements of the receive buffer (integer);
  - dtype is the type of every element of the receive buffer (MPI\_Datatype);
  - src is the rank of the sender in the communicator comm (integer);
  - tag is the identity number of the message (integer);
  - comm is the communicator where is the send (MPI\_Comm);
- Output arguments:
  - buf is the initial address of the receive buffer:
  - status contains informations about the received message (MPI\_Status);
  - ierr [only Fortran] is the error handler (integer):
    - with use mpi or include 'mpif.h' is needed;
    - with use mpi\_f08 is optional.

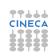

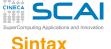

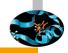

```
int count, dest, src, tag;
MPI_Status status;
MPI_Send(&buf, count, dtype, dest, tag, MPI_COMM_WORLD);
MPI_Recv(&buf, count, dtype, src, tag, MPI_COMM_WORLD, &status);
```

```
Fortran
With mpif.h & mpi:
INTEGER :: count, dest, src, ierr (,dtype, MPI COMM WORLD)
INTEGER :: status(MPI STATUS SIZE)
CALL MPI_SEND(buf, count, dtype, dest, tag, MPI_COMM_WORLD,
             ierr)
CALL MPI_RECV(buf, count, dtype, src, tag, MPI_COMM_WORLD,
             status, ierr)
With mpi f08:
INTEGER :: count, dest, src, tag    TYPE(MPI_Datatype) :: dtype
TYPE (MPI Comm) :: MPI COMM WORLD TYPE (MPI Status) :: status
CALL MPI_SEND(buf, count, dtype, dest, taq, MPI_COMM_WORLD)
CALL MPI_RECV(buf, count, dtype, src, tag, MPI_COMM_WORLD,
             status)
```

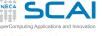

### What is status

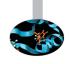

- When the length of received message (recv\_count) is different if compaired with the length of the sent message (send\_count):
  - if send\_count > recv\_count, an overflow error will returned;
  - if send\_count < recv\_count, only the first "send\_count" allocations of "recv\_buf" will be updated.
- Therefore, the length of the send\_count can be ≤ to the length of the recv\_count;
  - ... but if < the program is wrong!!!</li>
- To the end of a receive, it is possible to know the real length of the received message by analyzing the status argument.

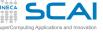

### How use status

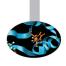

- The status argument is:
  - a struct in C/C++;
  - an array of integer (of length MPI\_STATUS\_SIZE) in Fortran
- The status argument contains 3 fields:
  - MPI TAG
  - MPI SOURCE
  - MPI\_ERROR
- To know the real length of the received message we have to use the function MPI\_Get\_count.

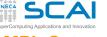

# **MPI** Get count

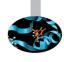

#### C/C++

#### Fortran

MPI\_Get\_count(status, dtype, count, ierr)

- Input:
  - status contains the informations about the received message (MPI\_Status);
  - dtype is the type of every element of the received buffer (MPI\_Datatype);
- Output:
  - count is the number of elements of the receive buffer (integer);
  - ierr [only Fortran] is the error handler (integer):
    - with use mpi Or include 'mpif.h' is needed;
    - with use mpi\_f08 is optional.

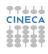

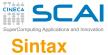

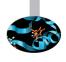

```
C/C++
int count:
MPI_Status status;
MPI_Get_count(&status, dtype, count);
Fortran
With mpif.h & mpi:
INTEGER :: count, ierr
INTEGER :: status(MPI STATUS SIZE)
CALL MPI_GET_COUNT(status, dtype, count, ierr)
With mpi_f08:
INTEGER :: count
TYPE (MPI_Status) :: status
CALL MPI_GET_COUNT(status, dtype, count)
```

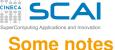

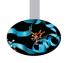

- The status is:
  - an output argument of those functions that take part to the communication (e.g. MPI\_Recv);
  - an input argument of those functions that supervise the communication (e.g. MPI\_Get\_count).
- If you use MPI\_Get\_count for checking several *status* arguments, you have to identify uniquely the *status* for each communication operation.

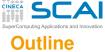

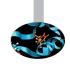

- Base knowledge
- 2 MPI Base

First MPI program
Point-to-point communications
MPI\_Send & MPI\_Recv
Some examples with MPI\_Send & MPI\_Recv
Communication pattern
About the inner working of communications
MPI\_Sendrecv
Collective communications
MPI Functions

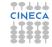

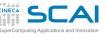

## Send and receive an integer

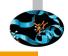

```
C
```

```
#include <stdio.h>
#include <mpi.h>
int main(int argc, char *argv[]) {
   MPI Status status;
   int rank, size;
   MPI_Init(&argc, &argv);
   MPI Comm rank (MPI COMM WORLD, &rank);
   MPI Comm size (MPI COMM WORLD, &size);
   if (rank == 0) {
      data int = 10;
      MPI Send(&data int, 1, MPI INT, 1, 123, MPI COMM WORLD);
   } else if (rank == 1) {
      MPI Recv ( &data int, 1, MPI INT, 0, 123, MPI COMM WORLD,
               &status):
      printf("Process 1 receives %d from process 0.\n",
            data int);
   MPI Finalize();
   return 0;
```

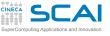

## Send and receive a part of array (1/2)

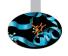

```
#include <stdio.h>
#include <mpi.h>
#define VSIZE 50
#define BORDER 12
int main(int argc, char *argv[]) {
   MPI_Status status;
   int rank, size, i;
   int start sbuf = BORDER;
   int start rbuf = VSIZE - BORDER;
   int len = 10;
   int vec[VSIZE];
   MPI_Init(&argc, &argv);
   MPI Comm rank (MPI COMM WORLD, &rank);
   MPI_Comm_size(MPI_COMM_WORLD, &size);
   (...continue)
```

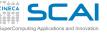

## Send and receive a part of array (2/2)

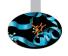

```
C
   for (i=0; i< VSIZE; i++) vec[i] = rank;</pre>
   if (rank == 0) {
       MPI_Send( &vec[start_sbuf], len, MPI_INT, 1, 123,
                 MPI COMM WORLD);
   if (rank == 1) {
       MPI Recv( &vec[start rbuf], len, MPI INT, 0, 123,
                 MPI_COMM_WORLD, &status);
       printf("Process 1 receives the following vector from
          process 0.\n");
       for (i=0; i<VSIZE; i++) {</pre>
                 printf("%6.2f ", vec[i]);
   MPI Finalize();
   return 0;
```

52 / 143

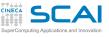

# Send and receive a matrix of double (1/2)

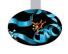

```
Fortran with mpi_f08
PROGRAM Main
USE mpi f08
IMPLICIT NONE
INTEGER :: rank, size
INTEGER :: i, i
TYPE (MPI_Datatype) :: status
INTEGER, PARAMETER :: MSIZE = 10
REAL*8 :: matrix(MSIZE, MSIZE)
   CALL MPI Init()
   CALL MPI Comm rank (MPI COMM WORLD, rank)
   CALL MPI Comm size (MPI COMM WORLD, size);
   IF (rank .eq. 0) THEN
     DO i=1, MSIZE
      DO j=1, MSIZE
        matrix(i, j) =dble(i+j)
      ENDDO
     ENDDO
   (...continue)
```

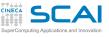

# Send and receive an array of double (2/2)

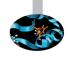

```
Fortran with mpi f08
     CALL
          MPI SEND(matrix, MSIZE*MSIZE,
                    MPI DOUBLE PRECISION. &
                    1, 123, MPI COMM WORLD)
   ELSE IF (rank .eq. 1) THEN
     CALL
          MPI RECV(matrix, MSIZE*MSIZE,
                    MPI DOUBLE PRECISION, &
                    0, 123, MPI COMM WORLD, &
                    status
     WRITE(*,*) 'Proc 1 receives the following ' &
             'matrix from proc 0 '
     WRITE(*, '(10(f6.2,2x))') matrix
   ENDIF
   CALL MPI Finalize()
END PROGRAM Main
```

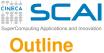

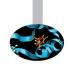

- 1 Base knowledge
- 2 MPI Base

First MPI program

Point-to-point communications

MPI\_Send & MPI\_Recv

Some examples with MPI\_Send & MPI\_Recv

### Communication pattern

An example

About the inner working of communications
MPI\_Sendrecv
Collective communications
MPI Functions
Others MPI Functions

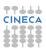

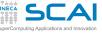

# Types of pattern

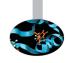

- In real parallel programs, several patterns of sending/receiving of a message are largely widespread.
- The communication patterns can be:
  - point-to-point, are the types that involve only two processes;
  - collectives, are the types that involve more processes.
- By the use of MPI functions, is possible to implement some communication patterns in a correct, easy and sturdy way:
  - the correctness doesn't have to be dependent by the number of processes.

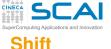

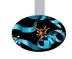

- Several parallel algorithms have the need of the communications between each process and one (or more) of its neighbours with rank greater or lower.
- This point-to-point pattern is known as *shift*.

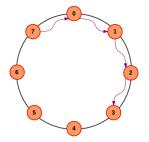

- Each process sends/receives a dataset along a direction (positive/negative) with a specific distance between ranks; for example:
  - the process i communicates with the process i + 3 if  $\Delta$ rank = 3;
  - the process i communicates with the process i − 1 if ∆rank = 1 along a negative direction;
- If the shift is periodic:
  - the process with rank = size  $\Delta$ rank sends the dataset to the process 0;
  - the process with rank = size  $\Delta$ rank + 1 sends the dataset to the process 1.

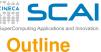

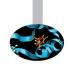

- 1 Base knowledge
- 2 MPI Base

Communication environment
First MPI program
Point-to-point communications
MPI\_Send & MPI\_Recv
Some examples with MPI\_Send & MPI\_Recv
Communication pattern

### An example

About the inner working of communications
MPI\_Sendrecv
Collective communications
MPI Functions
Others MPI Functions

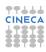

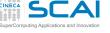

## Circular periodic shift

- Each process produces an array A where all elements are the integers equal to the double of its own rank.
- Each process sends its own array A to the process with rank immediately consecutive.
  - Periodic Boundary: the last process sends the array to the first one.
- Each process receives an array A from the process with rank immediately preceding and stores it in an array B.
  - Periodic Boundary: the first process receives the array from the last one.

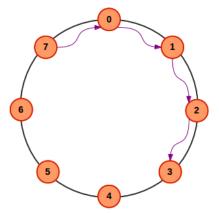

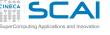

### **Circular periodic shift - Naive version**

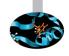

```
C/C++ (Portion of code)
```

```
MPI_Init(&argc, &argv);
MPI Comm rank (MPI COMM WORLD, &rank);
MPI Comm size (MPI COMM WORLD, &size);
tag = 201:
to = (rank + 1) %size;
from = (rank + size - 1) %size;
for (i = 1; i < MSIZE; i++) A[i] = rank
MPI Send(A, MSIZE, MPI INT, to, tag, MPI COMM WORLD);
printf("Proc %d sends %d integers to proc %d\n", rank, MSIZE,
to):
MPI_Recv(B, MSIZE, MPI_INT, from, tag, MPI_COMM_WORLD, &status);
printf("Proc %d receives %d integers from proc %d\n", rank,
MSIZE, from);
printf("Proc %d has A[0] = %d, B[0] = %d \setminus n \setminus n", rank, A[0],
B[0]);
MPI Finalize():
```

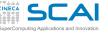

## **Circular periodic shift - Test**

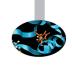

- Try to run the example with:
  - MSIZE = 100;
  - MSIZE = 500;
  - MSIZE = 1000;
  - MSIZE = 2000.
- What's happen?

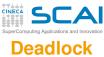

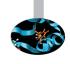

- The naive implementation for the circular periodic shift is wrong: for MSIZE > 1000 is produced a deadlock.
- The deadlock is a condition where each process is waiting for another one to end the communication and go on with the execution of the program.
- To understand the reason why the deadlock happens for MSIZE > 1000, we need to analyze better the inner working of the exchange of messages between processes.
- Please note that the value 1000 for MSIZE is limited to the laptop in use! The deadlock happens when the MSIZE value is greater than the maximum size of the memory buffer.

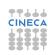

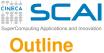

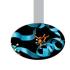

- Base knowledge
- 2 MPI Base

Communication environment
First MPI program
Point-to-point communications
MPI\_Send & MPI\_Recv
Some examples with MPI\_Send & MPI\_Recv
Communication pattern

## About the inner working of communications

About the example
MPI\_Sendrecv
Collective communications
MPI Functions
Others MPI Functions

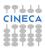

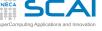

## **Buffered & Synchronous**

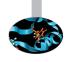

- The send standard functions of MPI don't return until the message sending operation is completed in according with one of the two ways:
  - Buffered: the sending of the message is executed through a copy of the sender buffer in a system buffer;
  - Synchronous: the sending of the message is executed through the direct copy of the sender buffer in the receiver buffer.
- The MPI\_Send works with one of these two ways depending the size of the data that must be sent:
  - Buffered: for little sizes of data;
  - Synchronous: for big sizes of data.

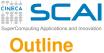

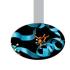

- 1 Base knowledge
- 2 MPI Base

Communication environment
First MPI program
Point-to-point communications
MPI\_Send & MPI\_Recv
Some examples with MPI\_Send & MPI\_Recv
Communication pattern
About the inner working of communications
About the example

MPI\_Sendrecv
Collective communications
MPI Functions
Others MPI Functions

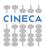

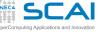

## **How MPI Send works**

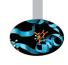

- In the naive implementation of the circular periodic shift, MPI\_Send works in buffered mode up to the size 1000 integers, and in synchronous mode for greater sizes:
  - for MSIZE = 1000 the process can complete the "send" operation after that A is copied in the local buffer of the system where the process is running;
  - for MSIZE = 2000 the process can complete the "send" operation only when exist a "receive" operation ready to take A.

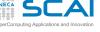

# Why the deadlock

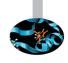

### In the naive implementation the algorithm is of type:

```
if (myrank = 0)
    SEND A to process 1
    RECEIVE B from process 1
else if (myrank = 1)
    SEND A to process 0
    RECEIVE B from process 0
endif
```

- For MSIZE = 2000 there are two "send" operations that to be completed are waiting for two "receive" operations...
- ...but each "receive" operation can be executed only after the corresponding "send" is completed...
- DEADLOCK!

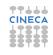

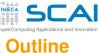

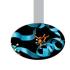

- Base knowledge
- 2 MPI Base

Communication environment
First MPI program
Point-to-point communications
MPI\_Send & MPI\_Recv
Some examples with MPI\_Send & MPI\_Recv
Communication pattern
About the inner working of communications

### MPI Sendrecv

Circular shift with MPI\_Sendrecv Collective communications MPI Functions Others MPI Functions

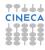

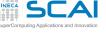

### Solve the issue of circular shift

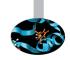

- To solve the just seen deadlock, we need a function that manages simultaneously the communications send and receive.
- The MPI function to do this is MPI\_Sendrecv:
  - is useful when a process have to send and receive data at the same time;
  - can be invoked to implement communication pattern of shift type.

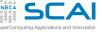

# MPI\_Sendrecv

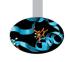

### C/C++

### Fortran

- First arguments are the same of the MPI\_Send;
- others are the same of the MPI\_Recv.
- ierr [only Fortran] is the error handler (integer):
  - with use mpi or include 'mpif.h' is needed;
  - with use mpi\_f08 is optional.

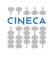

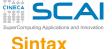

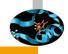

### Fortran

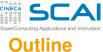

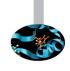

- Base knowledge
- 2 MPI Base

Communication environment
First MPI program
Point-to-point communications
MPI\_Send & MPI\_Recv
Some examples with MPI\_Send & MPI\_Recv
Communication pattern
About the inner working of communications
MPI\_Sendrecv

Circular shift with MPI\_Sendrecv
Collective communications
MPI Functions
Others MPI Functions

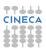

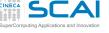

## Circular periodic shift

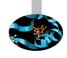

```
C
MPI Init (&argc, &argv);
MPI Comm rank (MPI COMM WORLD, &rank);
MPI Comm size (MPI COMM WORLD, &size);
to = (rank + 1) %size;
from = (rank + size - 1) %size;
for(i = 1; i < MSIZE; i++) A[i] = rank
MPI Sendrecv(A, MSIZE, MPI INT, to, 201,
             B, MSIZE, MPI_INT, from, 201,
             MPI COMM WORLD, &status);
printf("Proc %d sends %d integers to proc %d\n", rank, MSIZE,
to);
printf("Proc %d receives %d integers from proc %d\n", rank,
MSIZE, from):
MPI Finalize():
```

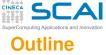

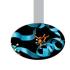

- Base knowledge
- 2 MPI Base

Communication environment
First MPI program
Point-to-point communications
MPI\_Send & MPI\_Recv
Some examples with MPI\_Send & MPI\_Recv
Communication pattern
About the inner working of communications
MPI\_Sendrecy

### Collective communications

MPI Functions
Others MPI Functions

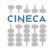

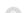

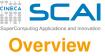

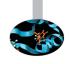

- Some communications patterns provide for the participation of all processes (of the communicator).
- MPI provide some functions for these patterns:
  - in this way the programmer doesn't need to implement these patterns from the point-to-point communications;
  - for these functions, the most efficient algorithms are implemented.
- We can classify these functions on the number of senders and receivers:
  - all-to-one: all processes send data to one process only;
  - one-to-all: one process sends data to all processes;
  - all-to-all: all processes send data to all processes.

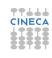

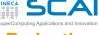

### Reduction

- The REDUCE operation lets:
  - to collect from each process the data in the send buffer;
  - to reduce the data to an only value through an operator (in the figure: the sum operator);
  - to save the result in the receive buffer of the destination process, conventionally named root (in the figure: p0).
- The corresponding MPI function is MPI Reduce:
  - it's in the all-to-one class.

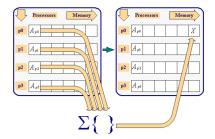

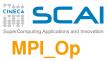

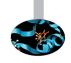

| MPI op     | Function             |
|------------|----------------------|
| MPI_MAX    | Maximum              |
| MPI_MIN    | Minimum              |
| MPI_SUM    | Sum                  |
| MPI_PROD   | Product              |
| MPI_LAND   | Logical AND          |
| MPI_BAND   | Bitwise AND          |
| MPI_LOR    | Logical OR           |
| MPI_BOR    | Bitwise OR           |
| MPI_LXOR   | Logical exclusive OR |
| MPI_BXOR   | Bitwise exclusive OR |
| MPI_MAXLOC | Maximum and location |
| MPI_MINLOC | Minimum and location |

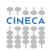

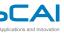

# **Broadcasting**

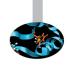

- The BROADCAST operation lets to copy data from the send buffer of root process (in the figure: p0) in the receive buffer of all processes living in the communicator (even process root).
- The corresponding MPI function is MPI Bcast:
  - it's in the one-to-all class.

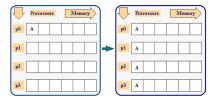

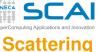

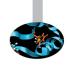

- The SCATTER operation lets to the root process (in the figure: p0):
  - to split in size equal portions a set of contiguous data in memory;
  - to send one portion to every process according to the order of rank (even process root).
- The corresponding MPI function is MPI Scatter:
  - it's in the one-to-all class.

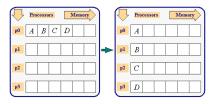

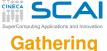

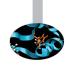

- The GATHER operation is the reverse of the SCATTER operation:
  - each process (even process root) sends data contained in the send buffer to root process;
  - the root process receives data and reorders them according the order of rank.
- The corresponding MPI function is MPI Gather:
  - it's in the all-to-one class.

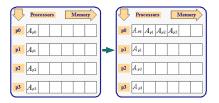

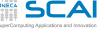

# **Gathering & Broadcasting**

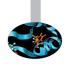

- The GATHER + BROADCAST operation is equal to a GATHER operation followed by a BROADCAST operation executed by root process.
- The corresponding MPI function is MPI Allgather:
  - it's much more advantageous and efficient of the sequence GATHER + BROADCAST;
  - it's in the all-to-all class.

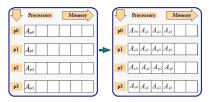

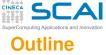

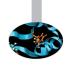

- Base knowledge
- 2 MPI Base

First MPI program
Point-to-point communications
MPI\_Send & MPI\_Recv
Some examples with MPI\_Send & MPI\_Recv
Communication pattern
About the inner working of communications
MPI\_Sendrecv
Collective communications

**MPI** Functions

Others MPI Functions

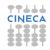

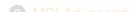

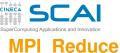

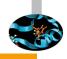

### \_\_\_\_\_

C/C++

#### Fortran

MPI\_REDUCE(sbuf, rbuf, count, dtype, op, root, comm, ierr)

- Input arguments:
  - sbuf is the initial address of the send buffer;
  - count is the number of elements of the send/receive buffer (integer);
  - dtype is the type of every element of the send/receive buffer (MPI\_Datatype);
  - op is the reference to the operator for the reduction (MPI\_Op);
  - root is the rank of the process root for the reduction (integer);
  - comm is the communicator of the processes that contribute to the reduction (MPI\_Comm);
- Output arguments:
  - rbuf is the initial address of the receive buffer;
  - ierr [only Fortran] is the error handler (integer):
    - with use mpi or include 'mpif.h' is needed;
    - with use mpi\_f08 is optional;

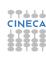

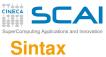

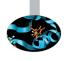

```
C/C++
```

#### Fortran

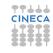

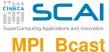

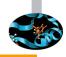

#### Fortran

```
MPI_BCAST(buf, count, dtype, root, comm, ierr)
```

- Input arguments:
  - count is the number of elements of the send/receive buffer (integer);
  - dtype is the type of every element of the send/receive buffer (MPI\_Datatype);
  - root is the rank of the process root for the broadcasting (integer);
  - comm is the communicator for the broadcasting (MPI\_Comm);
- Input/Output arguments:
  - buf is the initial address of the send and receive buffer:
- Output arguments:
  - ierr [only Fortran] is the error handler (integer):
    - with use mpi or include 'mpif.h' is needed;
    - with use mpi\_f08 is optional.

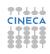

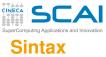

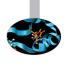

```
int count, root;
MPI_Bcast(&buf, count, dtype, root, MPI_COMM_WORLD);

Fortran
With mpif.h & mpi:
INTEGER :: count, root, ierr
CALL MPI_BCAST(buf, count, dtype, root, MPI_COMM_WORLD, ierr)
With mpi_f08:
INTEGER :: count, root
```

CALL MPI\_BCAST(buf, count, dtype, root, MPI\_COMM\_WORLD)

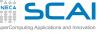

# MPI Scatter

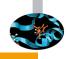

#### C/C++

```
int MPI Scatter (void *sbuf, int scount, MPI Datatype sdtype,
                void *rbuf, int rcount, MPI_Datatype rdtype,
                 int root, MPI Comm comm)
```

#### Fortran

```
MPI_SCATTER(sbuf, scount, sdtype, rbuf, rcount, rdtype,
             root, comm, ierr)
```

- *Input* arguments:
  - sbuf is the initial address of the send buffer.
  - scount is the number of elements of the *send* buffer (integer);
  - rcount is the number of elements of the receive buffer (integer):
  - sdtype is the type of every element of the send buffer (MPI Datatype);
  - rdtype is the type of every element of the receive buffer (MPI Datatype);
  - root is the rank of the process root for the scattering (integer);

  - comm is the communicator for the scattering (MPI Comm);
- Output arguments:
  - rbuf is the initial address of the receive buffer:
  - ierr [only Fortran] is the error handler (integer):
    - with use mpi Or include 'mpif.h' is needed;
    - with use mpi f08 is optional.

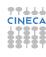

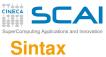

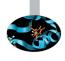

#### Fortran

```
With mpif.h & mpi:
```

INTEGER :: scount, root, ierr

CALL MPI\_SCATTER(sbuf, scount, sdtype, rbuf, rcount, rdtype, root, MPI COMM WORLD, ierr)

#### With mpi\_f08:

INTEGER :: scount, roount, root

CALL MPI\_SCATTER(sbuf, scount, sdtype, rbuf, rcount, rdtype, root, MPI\_COMM\_WORLD)

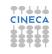

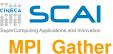

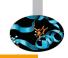

```
int MPI Gather (void *sbuf, int scount, MPI Datatype sdtype,
                void *rbuf, int rcount, MPI_Datatype rdtype,
                int root, MPI Comm comm)
```

#### Fortran

```
MPI_GATHER(sbuf, scount, sdtype, rbuf, rcount, rdtype,
             root, comm, ierr)
```

- *Input* arguments:
  - sbuf is the initial address of the send buffer.
  - scount is the number of elements of the *send* buffer (integer);
  - rcount is the number of elements of the receive buffer (integer):
  - sdtype is the type of every element of the send buffer (MPI Datatype);
  - rdtype is the type of every element of the receive buffer (MPI Datatype);
  - root is the rank of the process root for the gathering (integer);

  - comm is the communicator for the gathering (MPI Comm);
- Output arguments:
  - rbuf is the initial address of the receive buffer:
  - ierr [only Fortran] is the error handler (integer):
    - with use mpi Or include 'mpif.h' is needed;
    - with use mpi f08 is optional.

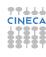

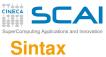

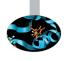

#### Fortran

```
With mpif.h & mpi:
INTEGER :: scount, root, ierr
```

CALL MPI\_GATHER(sbuf, scount, sdtype, rbuf, rcount, rdtype, root, MPI COMM WORLD, ierr)

#### With mpi f08:

INTEGER :: scount, roount, root

CALL MPI\_GATHER(sbuf, scount, sdtype, rbuf, rcount, rdtype, root, MPI\_COMM\_WORLD)

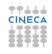

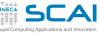

# **MPI** Allgather

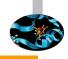

#### C/C++

#### Fortran

- Input arguments:
  - sbuf is the initial address of the send buffer.
  - scount is the number of elements of the send buffer (integer);
  - rcount is the number of elements of the receive buffer (integer);
  - sdtype is the type of every element of the send buffer (MPI\_Datatype);
  - rdtype is the type of every element of the receive buffer (MPI\_Datatype);
  - comm is the communicator for the communication (MPI Comm):
- Output arguments:
  - rbuf is the initial address of the receive buffer;
  - ierr [only Fortran] is the error handler (integer):
    - with use mpi or include 'mpif.h' is needed;
    - with use mpi\_f08 is optional.

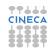

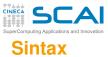

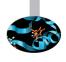

#### Fortran

With mpif.h & mpi:

INTEGER :: scount, rcount, ierr

CALL MPI\_ALLGATHER(sbuf, scount, sdtype, rbuf, rcount, rdtype, MPI COMM WORLD, ierr)

With mpi\_f08:

INTEGER :: scount, rcount

CALL MPI\_ALLGATHER(sbuf, scount, sdtype, rbuf, rcount, rdtype, MPI\_COMM\_WORLD)

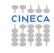

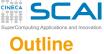

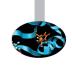

- Base knowledge
- 2 MPI Base

First MPI program
Point-to-point communications
MPI\_Send & MPI\_Recv
Some examples with MPI\_Send & MPI\_Recv
Communication pattern
About the inner working of communications
MPI\_Sendrecv
Collective communications
MPI Functions

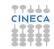

Others MPI Functions

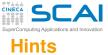

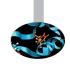

- MPI\_Scatterv: as MPI\_Scatter, but each message has different count and displacement.
- MPI\_Gatherv: as MPI\_Gather, but each message has different count and displacement.
- MPI\_Barrier: synchronizes all processes.
- MPI\_Alltoall: each process sends a message to all processes.
- MPI\_Allreduce: as MPI\_Reduce, but all processes receive the result.
- · ...and others

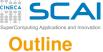

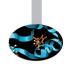

- Base knowledge
- 2 MPI Base
- 3 MPI Advanced

Mode of communication
Blocking communications
Non-blocking communications
Topology
Other functions

4 Conclusion

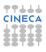

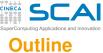

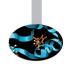

- Base knowledge
- 2 MPI Base
- MPI Advanced
  Mode of communication

Blocking communications
Non-blocking communications
Topology
Other functions

4 Conclusion

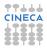

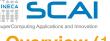

# **Overview (1/2)**

### A communication point-to-point can be:

### BLOCKING:

- the control returns to the process which has invoked the primitive for the communication only when that has been completed;
- every process must wait the completion of the operations of all others processes before to continue with the computation.

#### NON BLOCKING:

- the control returns to the process which has invoked the primitive for the communication only when that has been executed;
- the control of the effective completion of the communication must be done later;
- in the meanwhile, the process can execute other operations, without waiting the completion of the operations of others processes.

All collective communications are **BLOCKING**.

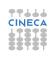

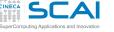

# Overview (2/2)

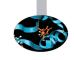

- In the MPI library there are several primitives for the point-to-point communications that combine communication modes with completion criterions.
- The criterion of completion of the communication is relevant.

| Functionality    | Completion criterions           |
|------------------|---------------------------------|
| Synchronous send | It's completed when the         |
|                  | receiving of message is ended   |
| Buffered send    | It's completed when the writing |
|                  | of data on the buffer is ended  |
|                  | (indipendent by receiver!)      |
| Standard send    | It can be implemented           |
|                  | synchronous or buffered send    |
| Receive          | It's completed when             |
|                  | the message arrives             |

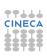

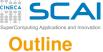

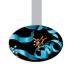

- Base knowledge
- 2 MPI Base
- 3 MPI Advanced

wode of communication

### Blocking communications

Buffer management functions Some examples

Non-blocking communications

lobology

Other functions

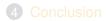

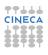

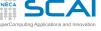

# **Synchronous Send**

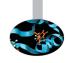

### The MPI function is **MPI\_Ssend**:

- the function arguments are the same of MPI\_Send;
- to have the completion of the operation, the sender must be informed by the receiver that the message has been received;
- advantage:
  - is the point-to-point communication mode much more easy and dependable;
- disadvantage:
  - can cause a significant loss time for the processes that are waiting for the end of the communication.

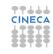

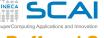

### **Buffered Send**

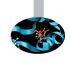

### The MPI function is **MPI\_Bsend**:

- the function arguments are the same of MPI\_Send;
- the completion is immediate, as soon as the process has done the copy of the message in an appropriate transmitting buffer;
- the programmer can't suppose the existence of an allocated system buffer to execute the operation, and has to execute an operation of:
  - BUFFER\_ATTACH to define a memory area, with the needed dimension, as buffer for the trasmission of the messages;
  - **BUFFER\_DETACH** to free the memory areas of the buffers used.
- advantage:
  - immediate return by the primitive of communication;
- disadvantage:
  - · explicit management of the buffer is needed;
  - entails an operation copy in memory of data that have to be transmitted?

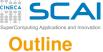

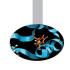

- Base knowledge
- 2 MPI Base
- 3 MPI Advanced

Mode of communication Blocking communication

Buffer management functions

Some examples

Non-blocking communications

Topology

Other functions

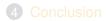

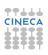

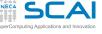

# MPI\_Buffer\_attach

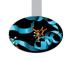

```
C/C++
```

int MPI\_Buffer\_attach(void \*buf, int bsize)

#### Fortran

MPI\_BUFFER\_ATTACH(buf, bsize, ierr)

- Allows the sender process to allocate the send buffer for a succesive call to MPI\_Bsend.
- Input arguments:
  - buf is the initial address of the buffer that has to be allocated;
  - bsize is the dimension in byte of buf (integer);
- Output arguments:
  - ierr [only Fortran] is the error handler (integer):
    - with use mpi Or include 'mpif.h' is needed;
    - with use mpi\_f08 is optional.

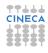

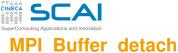

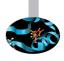

```
C/C++
```

int MPI\_Buffer\_detach(void \*buf, int bsize)

#### Fortran

MPI\_BUFFER\_DETACH(buf, bsize, ierr)

- Allows to free the buffer allocated by MPI\_Buffer\_attach.
- All arguments are output:
  - buf is the initial address of the buffer that has to be deallocated;
  - bsize is the dimension in byte of buf (integer);
  - ierr [only Fortran] is the error handler (integer):
    - with use mpi Or include 'mpif.h' is needed;
    - with use mpi\_f08 is optional.

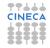

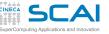

## MPI BSEND OVERHEAD

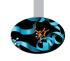

- The value of bsize is given by the sum of count\*dtype\_size) and MPI\_BSEND\_OVERHEAD.
- MPI\_BSEND\_OVERHEAD is a macro and gives the maximum amount of space that
  may be used in the buffer by MPI\_Bsend.
- The value of MPI\_BSEND\_OVERHEAD is declared in MPI headers.
- dtype\_size is returned by the MPI function MPI\_Type\_size.

#### C/C++

```
int MPI_Type_size(MPI_Datatype dtype, int *dtype_size)
bsize = count*dtype_size + MPI_BSEND_OVERHEAD;
```

#### Fortran

```
MPI_TYPE_SIZE(dtype, dtype_size, ierr)
bsize = count*dtype_size + MPI_BSEND_OVERHEAD
```

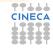

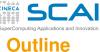

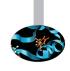

- Base knowledge
- 2 MPI Base
- 3 MPI Advanced

Mode of communication
Blocking communications
Buffer management functions

Some examples

Non-blocking communications
Topology
Other functions

4 Conclusion

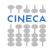

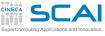

# **MPI Ssend**

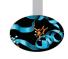

```
#include <stdio.h>
#include <mpi.h>
#define MSIZE 10
int main(int argc, char *argv[]) {
   MPI Status status;
   int rank, size, i:
   double matrix[MSIZE];
   MPI Init (&argc, &argv);
   MPI Comm rank (MPI COMM WORLD, &rank);
   MPI Comm size (MPI COMM WORLD, &size):
   if (rank == 0) {
      for (i=0; i< MSIZE; i++) matrix[i] = (double) i;</pre>
      MPI Ssend(matrix, MSIZE, MPI DOUBLE 1, 123,
                 MPI COMM WORLD);
   } else if (rank == 1) {
      MPI Recv(matrix, MSIZE, MPI DOUBLE, 0, 123,
                 MPI COMM WORLD. &status):
      printf("Process 1 receives an array of size %d
               from process 0.\n". MSIZE):
   MPI Finalize();
   return 0;
```

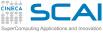

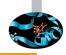

# MPI\_Bsend

PROGRAM Main

### Fortran with mpi\_f08

```
USE mpi f08
TMPLTCTT NONE
INTEGER :: rank, size, bsize, dtype size, i
TYPE (MPI Datatype) :: status
INTEGER, PARAMETER :: MSIZE = 10
REAL*8 :: matrix(MSIZE)
REAL* 8, DIMENSION (:), ALLOCATABLE :: buf
   CALL MPI Init()
   CALL MPI Comm rank (MPI COMM WORLD, rank)
   CALL MPI Comm size (MPI COMM WORLD, size);
   IF (rank .eq. 0) THEN
    DO i=1.MSIZE
      matrix(i)=dble(i)
     ENDDO
     CALL MPI Type size (MPI DOUBLE PRECISION, dtype size)
     bsize = dtvpe size*msize + MPI BSEND OVERHEAD
    ALLOCATE (buf (bsize))
     CALL MPI Buffer attach (buf, bsize)
     CALL MPI Bsend(matrix, MSIZE, MPI DOUBLE PRECISION, 1, 123, MPI COMM WORLD)
     CALL MPI Buffer detach(buf, bsize)
   ELSE IF (rank .eq. 1) THEN
     CALL MPI Recy(matrix, MSIZE, MPI DOUBLE PRECISION, 0, 123, MPI COMM WORLD, &
                  status)
   ENDIF
   CALL MPI Finalize()
END PROGRAM Main
```

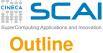

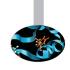

- Base knowledge
- 2 MPI Base
- MPI Advanced
  Mode of communication
  Blocking communications
  Non-blocking communications
  Topology
  Other functions

4 Conclusion

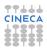

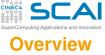

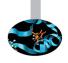

- A non-blocking communication usually consists in three successive phases:
  - the beginning of the operation send or receive;
  - a set of activities that doesn't need to access to the data interested by the communication;
  - the control or the waiting for the ending of the communication.

### advantage:

- communication phases and computation can coexist;
- the latency effects of communications are reduced;
- deadlocks are prevented;

### disadvantage:

 the programming with functions for the non blocking communication is a little bit more difficult.

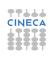

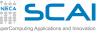

## Non-blocking send

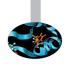

- The control returns to the sender process after the beginning of the sending.
- The sender process must check if the operation has been completed (by the use of some MPI functions) before to reuse the memory areas used by the communication.
- For the non-blocking send are available the same several completion modes shown before.

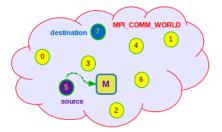

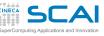

## Non-blocking receive

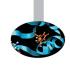

- The control returns to the receiver process after the beginning of the receiving phase.
- The receiver process must check if the operation has been completed (by the use of some MPI functions) before to use in a secure way the received data.
- A non-blocking receive can be used to receive messages sent by a send blocking or non-blocking.

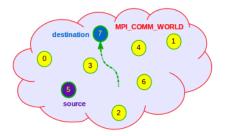

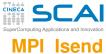

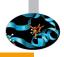

### C/C++

#### **Fortran**

```
MPI_ISEND(buf, count, dtype, dest, tag, comm, req, ierr)
```

- Input arguments:
  - buf is the initial address of the send buffer;
  - count is the number of elements of the send buffer (integer);
  - dtype is the type of every element of the send buffer (MPI\_Datatype);
  - dest is the *rank* of the receiver in the communicator *comm* (integer);
  - tag is the identity number of the message (integer);
  - comm is the communicator where is the send (MPI\_Comm);
- Output arguments:
  - req is the non-blocking handler (MPI\_Request);
  - ierr [only Fortran] is the error handler (integer):
    - with use mpi or include 'mpif.h' is needed;
    - with use mpi\_f08 is optional.

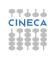

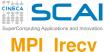

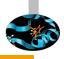

### C/C++

### Fortran

MPI\_IRECV(buf, count, dtype, src, tag, comm, req, ierr)

- Input arguments:
  - count is the number of elements of the receive buffer (integer);
  - dtype is the type of every element of the receive buffer (MPI\_Datatype);
  - **src** is the *rank* of the sender in the communicator *comm* (**integer**);
  - tag is the identity number of the message (integer);
  - comm is the communicator where is the send (MPI\_Comm);
- Output arguments:
  - buf is the initial address of the receive buffer:
  - req is the non-blocking handler (MPI\_Request);
  - ierr [only Fortran] is the error handler (integer):
    - with use mpi Or include 'mpif.h' is needed;
    - with use mpi\_f08 is optional.

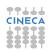

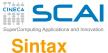

C/C++

With mpi f08:

TYPE (MPI\_Request) :: req

req)

req)

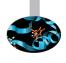

INTEGER :: count, dest, src, tag TYPE(MPI\_Datatype) :: dtype
TYPE(MPI Comm) :: MPI COMM WORLD TYPE(MPI Status) :: status

CALL MPI ISEND (buf, count, dtype, dest, tag, MPI COMM WORLD,

CALL MPI\_IRECV(buf, count, dtype, src, tag, MPI\_COMM\_WORLD,

CINECA

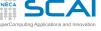

# **Check the completion**

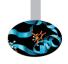

- The request handle req is needed to check the completion of the non-blocking communication.
- MPI makes available two functions to do this check:
  - MPI\_Wait: it allows to stop the process execution until the communication is complete;
  - MPI\_Test: a logical TRUE or FALSE is returned to the process to let check the completion with a conditional statement.
- The handle status is returned by these two functions.

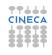

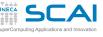

# MPI\_Wait & MPI\_Test

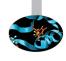

```
C/C++
```

```
int MPI_Wait(MPI_Request *req, MPI_Status *status)
int MPI_Test(MPI_Request *req, int *flag, MPI_Status *status)
```

#### Fortran

```
MPI_WAIT(req, status, ierr)
MPI_TEST(req, flag, status, ierr)
```

- Input/Output arguments:
  - req is the non-blocking handler (MPI\_Request);
- Output arguments:
  - flag is the logical TRUE/FALSE (logical);
  - status contains the informations about the message (MPI\_Status);
  - ierr [only Fortran] is the error handler (integer):
    - with use mpi or include 'mpif.h' is needed;
    - with use mpi\_f08 is optional.

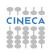

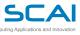

# An example

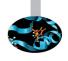

```
C/C++ (Only a portion of the code...)
   MPI_Status status;
   MPI_Request req;
   int flag = 0;
   double buffer[BIG_SIZE];
   MPI Isend(buffer, BIG SIZE, MPI DOUBLE, dest, tag,
              MPI COMM WORLD, &req);
   while (!flag && have more work to do) {
       ... do some work ...
      MPI_Test(&req, &flag, &status);
   if (!flag) MPI_Wait(&req, &status);
```

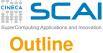

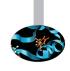

- Base knowledge
- 2 MPI Base
- MPI Advanced

Blocking communications
Non-blocking communications

Topology

Other functions

4 Conclusion

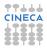

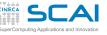

## Beyond MPI\_COMM\_WORLD

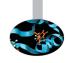

- A communicator defines the universe of communication of a set of processes.
- In an MPI program is possible to define others communicators beyond MPI\_COMM\_WORLD to meet particular needs, as:
  - use collective functions only for a subset of processes;
  - use an identificative scheme of processes that is useful for a particular pattern communication.

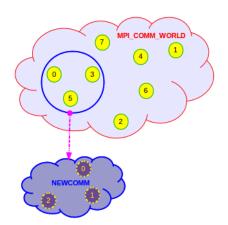

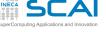

## **Components of communicator**

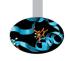

- Group of processes (an ordered set of processes):
  - is used to identify all processes;
  - to every process is assigned an index (rank), useful to identify the process;
- Context:
  - used by the communicator to manage the send/receive of messages;
  - contains several information regarding the message status;
- Features (others informations possibly linked to the communicator):
  - the rank of the process eligible to execute I/O operations;
  - the topology of communication.

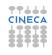

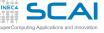

## Virtual topologies

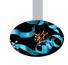

- Define a new identificative scheme for the processes is useful because:
  - simplifies the code writing;
  - allows MPI to optimize the communications.
- Create a virtual topology of processes in MPI means:
  - to define a new communicator with its own features.
- Topologies:
  - Cartesian:
    - every process is identified by a set of cartesian coordinates and connected to its neighbors by a virtual grid;
    - it's possible to set periodicity or not at the boundaries of the grid.
  - Graph (not talked about in this course).

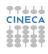

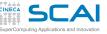

# **Topology cartesian 1D**

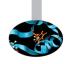

### • An example:

- every process sends data to right and receives data from left (Circular shift);
- the last process sends data to the first one (*periodicity*).

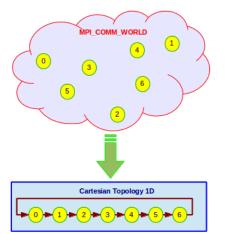

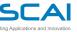

## **Topology cartesian 2D**

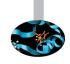

### • An example:

- to every process is assigned a pair of index as its cartesian coordinates in a cartesian 2D (virtual) space;
- the communications can happen between first neighbours:
  - with periodicity along X direction;
  - without periodicity along Y direction.

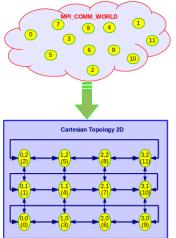

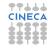

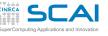

## MPI\_Cart\_create

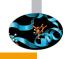

### C/C++

#### Fortran

- Input arguments:
  - comm\_old is the old communicator (MPI\_Comm);
  - ndims is the dimension of cartesian space (integer);
  - dims is the vector whose elements are the number of processes along the space directions (integer);
  - periods is the vector whose elements are the logical true/false to define the
    periodicity along the space directions (logical);
  - reorder is the logical *true/false* to reorder the rank of the processes(logical);
- Output arguments:
  - comm\_cart is the new communicator(MPI\_Comm);
  - ierr [only Fortran] is the error handler (integer):
    - with use mpi Or include 'mpif.h' is needed;
    - with use mpi\_f08 is optional.

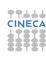

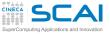

## A C example

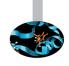

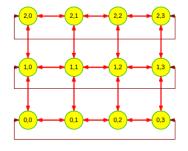

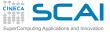

# A Fortran example

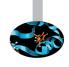

```
Fortran

PROGRAM Main
...
integer :: dim[2], ierr
logical :: period[2], reorder
...
dim[0] = 3
dim[1] = 4

period[0] = .false.
period[1] = .true.
reorder = .true.
call MPI_Cart_create(MPI_COMM_WORLD, 2, & dim, period, reorder, cart, & ierr);
...
return
END PROGRAM Main
```

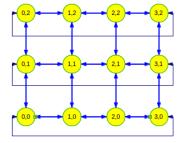

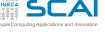

### Some useful features

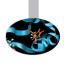

### MPI Dims create:

- calculates the dimensions of the balanced optimal grid in relation of the number of processes and the cartesian dimension of the grid;
- is useful to set the vector dims for the function MPI\_Cart\_create.

### MPI\_Cart\_coords:

 returns the coordinates corresponding to the process defined by an established rank, in respect to the defined topology in the communicator.

### MPI\_Cart\_rank:

 returns the rank corresponding to the process linked to an established set of cartesian coordinates, in respect to the defined topology in the communicator.

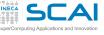

## MPI\_Dims\_create

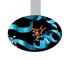

### C/C++

int MPI\_Dims\_create(int size, int ndims, int \*dims)

#### Fortran

MPI\_DIMS\_CREATE(size, ndims, dims, ierr)

- Input arguments:
  - size is the total number of processes (integer);
  - ndims is the dimension of cartesian space (integer);
- Input/Output arguments:
  - dims is the vector whose elements are the number of processes along the space directions (integer);
  - ierr [only Fortran] is the error handler (integer):
    - with use mpi Or include 'mpif.h' is needed;
    - with use mpi\_f08 is optional.

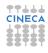

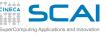

## Notes to MPI\_Dims\_create

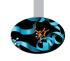

- The entries in the array dims are set to describe a cartesian grid with ndims dimensions and a total of size nodes.
- The dimensions are set to be as close to each other as possible, using an appropriate divisibility algorithm.
- The caller may further constrain the operation of this routine by specifying elements of array dims.
- If dims[i] is set to a positive number, the routine will not modify the number of nodes in dimension i; only those entries where dims[i] = 0 are modified by the call.
- Negative input values of dims[i] are erroneous.
- An error will occur if nnodes is not a multiple of:

 $\prod dims[i]$ .

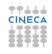

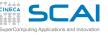

## MPI\_Cart\_coords

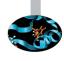

### C/C++

#### **Fortran**

MPI\_CART\_COORDS(coom, rank, ndims, coords, ierr)

- Input arguments:
  - comm is the communicator with cartesian topology (MPI\_Comm);
  - rank is the identificative number of the process about which we want to know the cartesian coordinates (integer);
  - ndims is the dimension of cartesian space (integer);
- Output arguments:
  - coords is the vector of coordinates assigned to the process rank (integer);
  - ierr [only Fortran] is the error handler (integer):
    - with use mpi Or include 'mpif.h' is needed;
    - with use mpi\_f08 is optional.

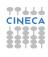

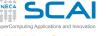

# MPI\_Cart\_rank

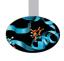

### C/C++

int MPI\_Cart\_rank(MPI\_Comm comm, int \*coords, int \*rank)

#### Fortran

MPI\_CART\_RANK(coom, coords, rank, ierr)

- Input arguments:
  - comm is the communicator with cartesian topology (MPI\_Comm);
  - coords is the vector of coordinates assigned to the process (integer);
- Output arguments:
  - rank is the identificative number of the process with cartsian coordinates coords (integer);
  - ierr [only Fortran] is the error handler (integer):
    - with use mpi Or include 'mpif.h' is needed;
    - with use mpi\_f08 is optional.

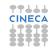

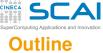

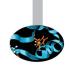

- Base knowledge
- 2 MPI Base
- 3 MPI Advanced

Mode of communication
Blocking communications
Non-blocking communications
Topology

Other functions

4 Conclusion

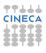

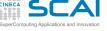

### Other useful functions

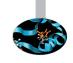

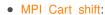

 locates the rank of the process to which send/from which receive data, for the function MPI\_Sendrecv on a cartesian topology.

### MPI\_Comm\_split:

 creates a sub-communicator for a subset of processes.

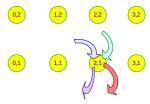

1,0

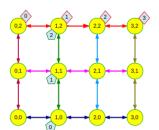

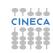

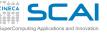

# MPI\_Cart\_shift

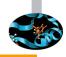

### C/C++

#### **Fortran**

```
MPI_CART_SHIFT(coom, direction, disp, source, dest, ierr)
```

- Input arguments:
  - comm is the communicator with cartesian topology (MPI\_Comm);
  - direction is the index of the coordinate along which do the shift (integer);
    - the numbering of indices starts from 0;
  - disp is the displacement of the shift (integer);
    - > 0: upwards shift, < 0: downwards shift;</li>
- Output arguments:
  - source is the *rank* of the process from which receive data (integer).
  - dest is the rank of the process to which send data (integer);
  - ierr [only Fortran] is the error handler (integer):
    - with use mpi or include 'mpif.h' is needed;
    - with use mpi\_f08 is optional.

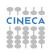

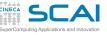

## MPI\_Comm\_split

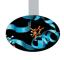

### C/C++

#### Fortran

```
MPI_CART_SHIFT(coom, color, key, subcomm, ierr)
```

- Input arguments:
  - comm is the communicator to be split (MPI\_Comm);
  - color is the control value of subset assignment (integer);
    - can't be negative;
  - key is the control value of rank assignment (integer);
- Output arguments:
  - subcomm is the sub-communicator (MPI\_Comm);
  - ierr [only Fortran] is the error handler (integer):
    - with use mpi Or include 'mpif.h' is needed;
    - with use mpi\_f08 is optional.

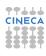

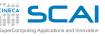

# Circular shift on a cartesian topology 1D

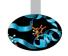

### C/C++

 $\label{eq:mpl_cart_create} MPI\_Cart\_create(MPI\_COMM\_WORLD, \textcolor{red}{\textbf{1}}, \& size, periods, \textcolor{red}{\textbf{0}}, \& comm\_cart);$ 

MPI\_Cart\_shift(comm\_cart, 0, 1, &source, &dest);

MPI\_Sendrevc(A, MSIZE, MPI\_INT, dest, tag, B, MSIZE, MPI\_INT, source, tag, comm\_cart, &status);

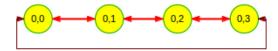

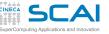

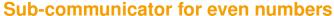

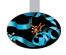

```
C/C++
```

```
color = rank%2;
key = rank;
MPI_Comm_split(MPI_COMM_WORLD, color, key, &comm_even);
MPI Comm_rank(comm_even, &rank_even);
```

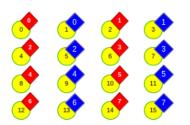

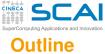

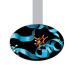

- 4 Conclusion

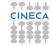

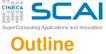

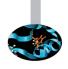

- 4 Conclusion About this course

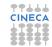

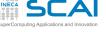

### Other MPI functions exist!

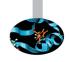

- MPI\_Win\_create, MPI\_Win\_free;
- MPI\_Win\_allocate (MPI-3.0);
- MPI\_Win\_attach, MPI\_Win\_detach (MPI-3.0);
- MPI\_Get, MPI\_Put;
- MPI\_Accumulate;
- MPI\_Win\_fence;
- ..

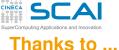

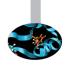

- Giorgio Amati
- Luca Ferraro
- Federico Massaioli
- Sergio Orlandini
- Marco Rorro
- Claudia Truini
- ... a lot of people!!!

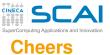

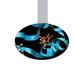

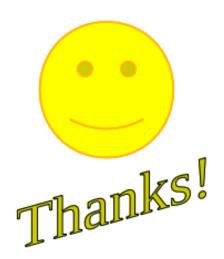

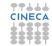